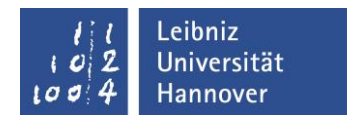

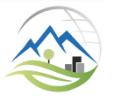

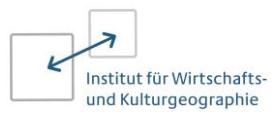

# **Information zum Wahlbereich im Bachelorstudiengang Geographie**

Der Wahlbereich dient dem Erwerb von Schlüsselkompetenzen und der individuellen inhaltlichen Erweiterung des Studiums. Er unterscheidet sich je nach gewählter Vertiefungsrichtung ab dem 3. Semester:

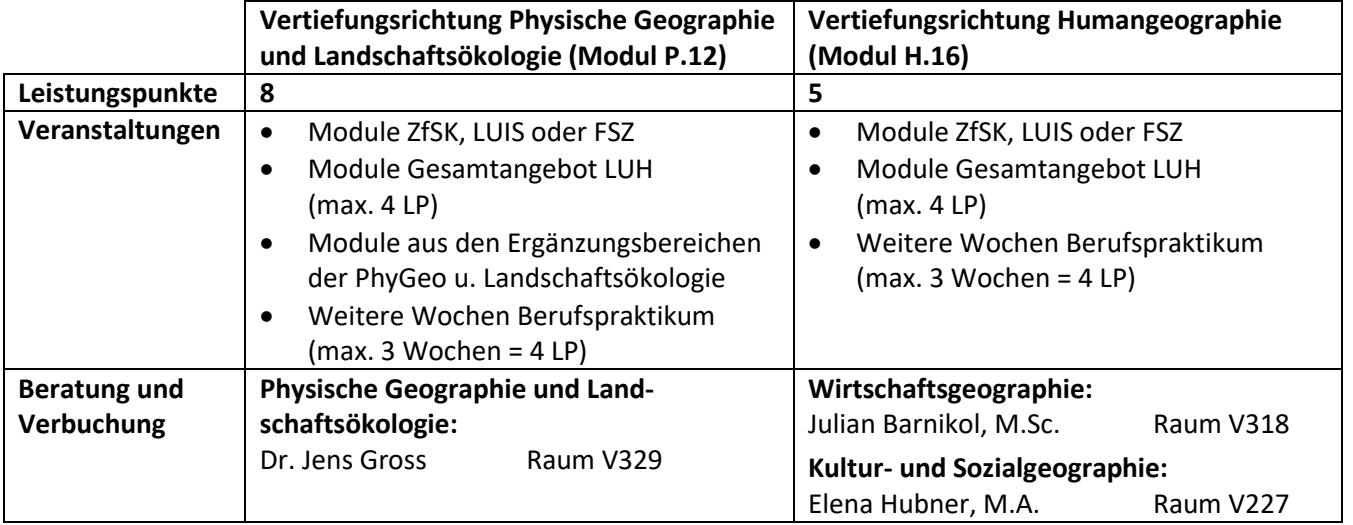

## **Leistungen für den Wahlbereich**

- Die erbrachten Leistungen werden auf der "Bescheinigung über die erbrachten Studienleistun**gen im Wahlbereich (Modul P.12 bzw. H.16)"** (Laufzettel, Download unter: [https://www.uni](https://www.uni-hannover.de/de/studium/im-studium/pruefungsinfos-fachberatung/geographie-ba-bsc/formulare/)[hannover.de/de/studium/im-studium/pruefungsinfos-fachberatung/geographie-ba-bsc/formu](https://www.uni-hannover.de/de/studium/im-studium/pruefungsinfos-fachberatung/geographie-ba-bsc/formulare/)[lare/](https://www.uni-hannover.de/de/studium/im-studium/pruefungsinfos-fachberatung/geographie-ba-bsc/formulare/) ) erfasst:
	- $\checkmark$  Studienleistung und LP im Vorfeld der Veranstaltung mit den Lehrenden vereinbaren
	- $\checkmark$  Studienleistung und LP auf Laufzettel bescheinigen lassen
	- $\checkmark$  Laufzettel verbleibt bei Studierenden, bis erforderliche 5 bzw. 8 LP erreicht sind
	- $\checkmark$  Abschließend wird der Laufzettel von der/dem zuständigen Wahlbereichsbeauftragten in der Geographie unterschrieben und vom Studierenden beim Akademischen Prüfungsamt eingereicht.
- Leistungen für den Wahlbereich sind unbenotet (keine Prüfungsleistung)
- Studienleistungen und LP erfolgen nach Maßgabe der Lehrenden
- Teilnehmerzahl der Lehrveranstaltungen ist i.d.R. beschränkt, es besteht kein Rechtsanspruch auf die Teilnahme an Veranstaltungen!
- Beratung ab 1. Semester möglich, Verbuchung erst ab 3. Semester (Ausnahme: LUIS-Kurs "Word, Excel, PowerPoint")

Stand: 02.09.2019 Anrechnung von zusätzlichen Wochen Berufspraktikum für Wahlbereich ab 3. Semester möglich

#### **Wie finde ich passende Lehrveranstaltungen?**

#### **Nachbarwissenschaften**

Siehe Vorlesungsverzeichnis:

<https://www.uni-hannover.de/de/studium/im-studium/vorlesungen/> Studienleistung und Leistungspunkte: je nach Kurs

### **Ergänzungsbereiche der Physischen Geographie und Landschaftsökologie**

 Siehe Vorlesungsverzeichnis: <https://www.uni-hannover.de/de/studium/im-studium/vorlesungen/> Studienleistung und Leistungspunkte: je nach Kurs

#### **Zentrum für Schlüsselkompetenzen (ZfSK)**

 Siehe ZfSK-Website[: http://www.zfsk.uni-hannover.de/](http://www.zfsk.uni-hannover.de/) und [https://www.sk.uni-hannover.de/se](https://www.sk.uni-hannover.de/seminare_workshops.html)[minare\\_workshops.html](https://www.sk.uni-hannover.de/seminare_workshops.html) Studienleistung und Leistungspunkte: je nach Kurs (i.d.R. 2 LP)

#### **Leibniz Universität IT Services (LUIS)**

Office-Kurs "Word, Excel, PowerPoint" für Bachelorstudierende der Geographie (1 LP) Termine im WS 2019/20: 04.11./11.11./25.11./02.11.2018, jeweils 8.00-12.00 Uhr (s. auch Aushang am Schwarzen Brett) Anmeldung: vom 21.10.2019 bis zum 28.10.2019 durch Beitritt in die Studiengruppe "LUIS-Kurs "Word, Excel, PowerPoint" für Erstsemesterstudierende der Geographie WS 19/20" bei StudIP

#### **Fachsprachenzentrum (FSZ)**

 Siehe FSZ-Website[: http://www.fsz.uni-hannover.de/](http://www.fsz.uni-hannover.de/) Studienleistung und Leistungspunkte: je nach Kurs

#### **Anmeldung zu den Lehrveranstaltungen**

sind je nach Fachbereich oder Einrichtung unterschiedlich:

- per E-Mail an Lehrende oder nach persönlicher Absprache (z.B. in der Sprechstunde)
- über Stud.IP
- online auf Website der jeweiligen Einrichtung

#### **Hierüber müssen Sie sich selbst informieren!**

#### **Tipps**

- Anmeldefristen beachten!
- Websites der Einrichtungen auch während des Semesters für Zusatzangebote besuchen!
- News auf Instituts-Websites und Aushänge beachten!
- Bei Bedarf Handreichung für Lehrende an Dozenten weiterleiten!
- Wahlbereichs-Laufzettel zeitnah zur Veranstaltung ausfüllen und vom Lehrenden unterschreiben lassen!